Администрирование БД Системные и пользовательские БД SQL Server 2000

Администрирование информационных систем

## Архитектура базы данных

► На физическом уровне каждая БД SQL Server 2000 хранится как минимум в двух файлах:

- **Файл данных** (data file)
	- Файл журнала транзакций (transaction log file)
- ► Каждая БД имеет один основной файл данных и может иметь дополнительные файлы данных, каждый из которых используется только этой БД.
- Основной файл имеет, как правило, расширение .mdf. Основной файл содержит данные таблиц и индексов, а также служебную информацию, которая используется SQL Server при работе. Он содержит системные таблицы, где хранится описание объектов БД, информацию о расположении дополнительных файлов БД.
- ► Дополнительные файлы имеют, как правило, расширение .ndf. Дополнительные файлы используются, например, для размещения БД на различных дисках.

## Архитектура БД

► SQL Server 2000 хранит информацию о расположении всех файлов БД в двух местах: **• в системной БД master** ▪ в основном файле БД ► Сервер в основном использует информацию из БД master. Основной файл используется в случае, когда информация в БД master должна быть изменена – при обновлении сервера, при восстановлении БД master и добавлении БД к серверу при помощи хранимой процедуры sp attach db.

## Файлы БД

- ► Каждый файл данных имеет логическое имя, используемое при обработке операторов Transact-SQL и физическое имя, используемое Windows.
- ► Логическое имя должно быть уникально для отдельной БД и должно соответствовать правилам идентификации объектов SQL Server.
- ► Физическое имя должно удовлетворять требованиям именования файлов в операционной системе.

## Файлы БД

- ► Дополнительными свойствами файла являются идентификатор начальный размер, величина приращения при увеличении и максимальный размер.
- ► Эти данные хранятся на странице заголовка файла, которая является первой страницей любого файла данных.
- ► SQL Server уникально идентифицирует страницы по номеру файла и номеру страницы. Для нумерации страниц используются последовательные номера, начиная с 0.

#### Выделение пространства для таблиц и индексов

- ► Для обеспечения хранения информации необходимо выделить свободное место в файле данных и присовоить его соответствующему объекту.
- ► Свободное пространство, выделяемое для таблиц и индексов, измеряется в экстентах .
- ► Экстент блок размером 64 кбайта и состоит из 8 страниц по 8 Кб каждая.
- ► Экстенты бывают однородные и смешанные.

#### Выделение пространства для таблиц и индексов

- ► При создании новой таблицы или индекса SQL Server находит смешанный экстент, содержащий свободную страницу и связывает ее с созданным объектом. ► Страница содержит данные, относящиеся только к
- одному объекту. Если объекту требуется дополнительное пространство, то SQL Server распределяет свободное пространство из смешанных экстентов, пока необходимо число страниц не достигнет 8, затем выделяется однородный экстент для данного объекта.

► Если в файлах данных нет свободного пространства и разрешено их автоматическое увеличение, то SQL Server будет увеличивать их размер по алгоритму циклического обслуживания.

## Таблица Index Allocation Map

- ► При размещении страницы объекта в однородном или смешанном экстенте используется таблица IAM, чтобы отследить все страницы, выделенные таблице или индексу.
- ► Каждая страница IAM может указывать на 512000 страниц. Страницы IAM расположены в файле случайным образом и связаны друг с другом: первая страница IAM указывает на вторую и т.д.

#### Другие системные страницы:

- PFS страница свободного пространства страниц. Если необходимо добавить данные в страницы объекта используется PFS для определения страниц со свободным пространством.
- GAM страница глобальной карты размещений (используется для выделения экстента из свободного пространства). Страница GAM – это битовая карта 64000 экстантов, каждому из которых соответствует 1 бит.
- SGAM страница дополнительной глобальной карты размещений (используется для выделения пространства в смешанном экстенте). Каждая страница SGAM – это битовая карта 64000 экстентов, используемая SQL Server для определения смешанных экстентов со свободными страницами.

#### Хранение страниц индексов и страниц данных

- ► При отсутствии индекса SQL Server хранит данные на любой незаполненной странице в любом доступном экстенте, принадлежащем таблице.
- ► Такое неорганизованное хранение данных называется кучей (heap). Страницы в куче хранятся беспорядочно и никак не связаны друг с другом.
- ► Если на таблице не определены индексы, то для поиска записи SQL Server просматривает всю таблицу (для определения страниц таблицы используется страницы IAM).
- ► Для ускорения поиска используются *индексы* для быстрого поиска данных. Каждый индекс хранит значение индексированного столбца таблицы в виде B-дерева.
- ► В SQL Server 2000 используются два вида индексов:
	- кластерный;
	- некластерный.

## Кластерный индекс

- ► Для кластерного индекса сервер физически сортирует страницы в файле данных исходя из значений ключа кластерного индекса.
- ► Самый нижний уровень кластерного уровня представляет собой уровень данных.
- ► При размещении новой строки в таблицу SQL Server 2000 просматривает двоичное дерево, определяя место размещение (и перемещая существующие строки данных и индексов).

## Некластерный индекс

► Уровень листьев (нижний уровень) некластерного индекса содержит указатель, с помощью которого SQL Server определяет, где найти строку данных, соответствующую значению ключа индекса.

При добавлении новой строки, новая строка индекса добавляется в B-дерево, а новая строка данных помещается в любую страницу кучи.

# Файлы журнала транзакций

- Каждая БД содержит хотя бы один файл журнала транзакций.
- Журнал транзакций хранит записи обо всех изменениях БД и содержит информацию необходимую для отмены изменений или их выполнений повторно.
- ► Каждый файл транзакций отдельный файл операционной системы, используемый только одной БД, и имеет по умолчанию расширение .ldf.
- ► Каждый журнал транзакций имеет логическое имя, используемое в предложениях Transact-SQL, и физическое.
- ► К дополнительным свойствами файла транзакций относятся:
	- Идентификатор;
	- Начальный размер;
	- Приращение, при увеличении размера;
	- Максимальный размер.

# Структура файла транзакций

- Файл журнала транзакций содержит последовательность записей.
- ► Каждая запись имеет порядковый номер в журнале (Log Sequence Number, LSN). Журнал транзакций БД SQL Server рассматривает как единый журнал, безотносительно в скольких физических файлах он располагается.
- ► SQL Server 2000 логически делит каждый физический файл журнала транзакций на несколько виртуальных файлов журнала (VLF). Количество виртуальных файлов определяется динамически в зависимости от размера физического файла.

#### Принцип работы журнала транзакций

- ► SQL Server 2000 использует буферный кэш хранящуюся в оперативной памяти структуру, куда перемещаются страницы данных с диска. Приложения работают с данными, расположенными в кэше.
- ► Измененная страница в кэше, еще не записанная на диск, называется *затронутой страницей* (dirty page).
- ► Изменения вносятся вначале в журнал транзакций, а потом на диск. За выполнением данной процедуры следят встроенные механизмы SQL Server 2000.
- Запись затронутой страницы из кэша на диск называется сбросом страниц (page flushing).
- ► Запись журнала содержит всю информацию, необходимую для отмены или повторения любого изменения БД.
- ► SQL Server 2000 периодически записывает затронутые страницы из кэша на диск. Запись данных производится в результате процесса – *контрольная точка,* либо поток *отложенной записи* просматривает затронутые страницы, записывает их на диск и освобождает пространство для новых страниц.
- Если транзакция отменена или не завершена, журнал транзакций гарантирует, что все изменения внесенные незавершенными транзакциями будут отменены.

## Процесс контрольной точки

- Процесс контрольной точки используется для оптимизации использования буферного кэша, уменьшения простоя в случае сбоя в работе кэша.
- Процесс контрольной точки выполняется в следующих случаях:
	- **если используется оператор CHECKPOINT**
	- если используется оператор ALTER DATABASE
	- **при корректном завершении работы экземпляра SQL Server**
	- при автоматическом запуске процесса контрольной точки (выполняется периодически в зависимости от числа записей в активной части журнала).
- Процесс контрольной точки записывает наименьший LSN, необходимый для отмены невыполненной транзакции – минимальный LSN (minLSN).
- ► При запуске SQL Server начинается процесс восстановления каждой БД. Проверяются журналы транзакций на наличие незавершенных транзакций. MinLSN указывает наименьший LSN, с которого начинается просмотр.

## Процесс контрольной точки

- Записи с номерами транзакций меньше minLSN не являются активными. Для уменьшения дискового пространства занятого журналом они могут быть удалены из файла журнала. Минимальной единицей, которая удаляется при усечении файла транзакций – виртуальный файл журнала.
- ► При использовании простой модели восстановления процесс контрольной точки просто удаляет неактивную часть из всех виртуальных файлов и потом они используются повторно.
- При использовании модели восстановления отдельных операций или модели восстановления результатов импорта необходимо предварительно создать копию журнала транзакций, а потом удалить неактивную часть.
- ► Процесс контрольной точки освобождает пространство в физическом файле журнала транзакций.

## Потоки операционной системы

- SQL Server использует рабочий поток и поток отложенной записи для периодического обращения к буферу памяти, планирования асинхронной записи на диск затронутых страниц и освобождения неактивных страниц.
- ► Рабочие потоки являются потоками других процессов, таких как процесс асинхронного чтения данных, инициированных пользователем или приложениям. Таки потоки обращаются к буферу, ожидая выполнения своего задания.
- Поток отложенной записи периодически проверяет список свободных буферов и, если его размер меньше заданного, он сканирует буферный кэш и освобождает пространство.

#### Модели восстановления

В SQL Server 2000 существует три модели восстановления:

- простая (Simple model)
- отдельных операций (Full model);
- результатов импорта (Bulk-Logged model).

► Каждая БД имеет одну из моделей. Выбор модели влияет на размер журнала транзакций, а также возможности резервного копирования и восстановления данных.

#### Модель восстановления отдельных операций

- ► Данная модель позволяет восстановить БД до того состояния, в котором она была на момент сбоя или на любой иной указанный момент времени.
- При использовании данной модели в журнал заносятся все операции (в том числе широкомасштабные – такие как, операция создания индекса, копирования данных). Такие операции требуют значительного объема доступного пространства в журнале транзакций.
- При выборе такой модели необходимо регулярно и часто выполнять резервное копирование журнала транзакций.

#### Модель восстановления результатов импорта

- ► При использовании данной модели регистрируются все операции, кроме широкомасштабных. Хранимой информации о широкомасштабных операциях недостаточно для восстановления после сбоев. Модель не поддерживает восстановление на выбранный момент времени.
- ► Данная модель позволяет сократить место для журнала транзакций.
- ► При выборе данной модели также необходимо периодически выполнять резервное копирование журнала транзакций.

#### Простая модель

- При использовании простой модели восстановления в журнал транзакций записываются все операции, в том числе и широкомасштабные.
- ► Но для восстановления данных на используется резервное копирование журнала транзакций, каждый процесс контрольной точки усекает файл журнала. Это позволяет избежать переполнения журнала транзакций, но при длинных транзакциях возможно переполнение журнала.
- При использовании простой модели БД может быть восстановлена только до момента, когда была сделана последняя резервная копия.

► Системная БД tempbd всегда использует простую модель. Пользовательские БД используют простую модель по умолчанию, однако данный режим можно изменить.

## Выбор модели восстановления

► С помощью MS SQL Server Enterprise Manager для выбранной БД можно установить режим восстановления

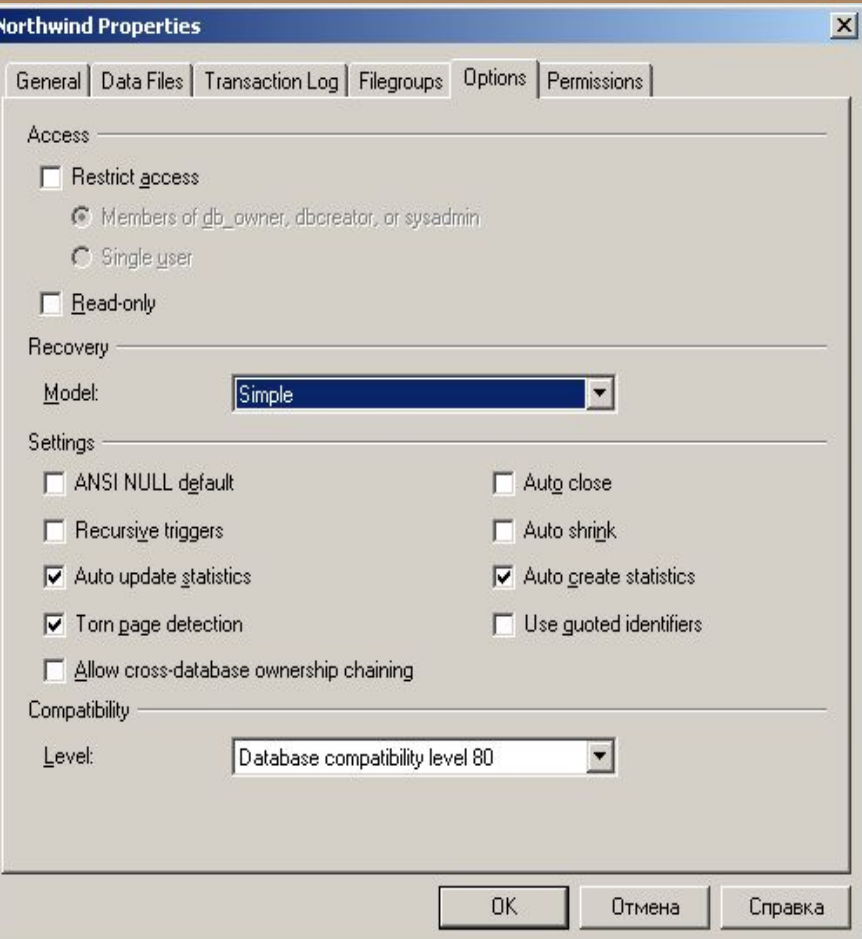

## Системные таблицы SQL Server

SQL Server использует системные таблицы для управления работой СУБД и связанными с ней таблицами.

► Системные таблицы делятся на две группы:

- системный каталог;
- каталог базы данных.

Изменение или удаление системных таблиц повлечь за собой неполадки в работе SQL Server.

## Системный каталог

- ► Системный каталог включает в себя системные таблицы, используемые СУБД для управления системой.
- ► Системный каталог существует только в БД master.
- ► Системный каталог содержит метаданные, относящиеся ко всему экземпляру SQL Server и параметры системы.

## Таблицы системного каталога

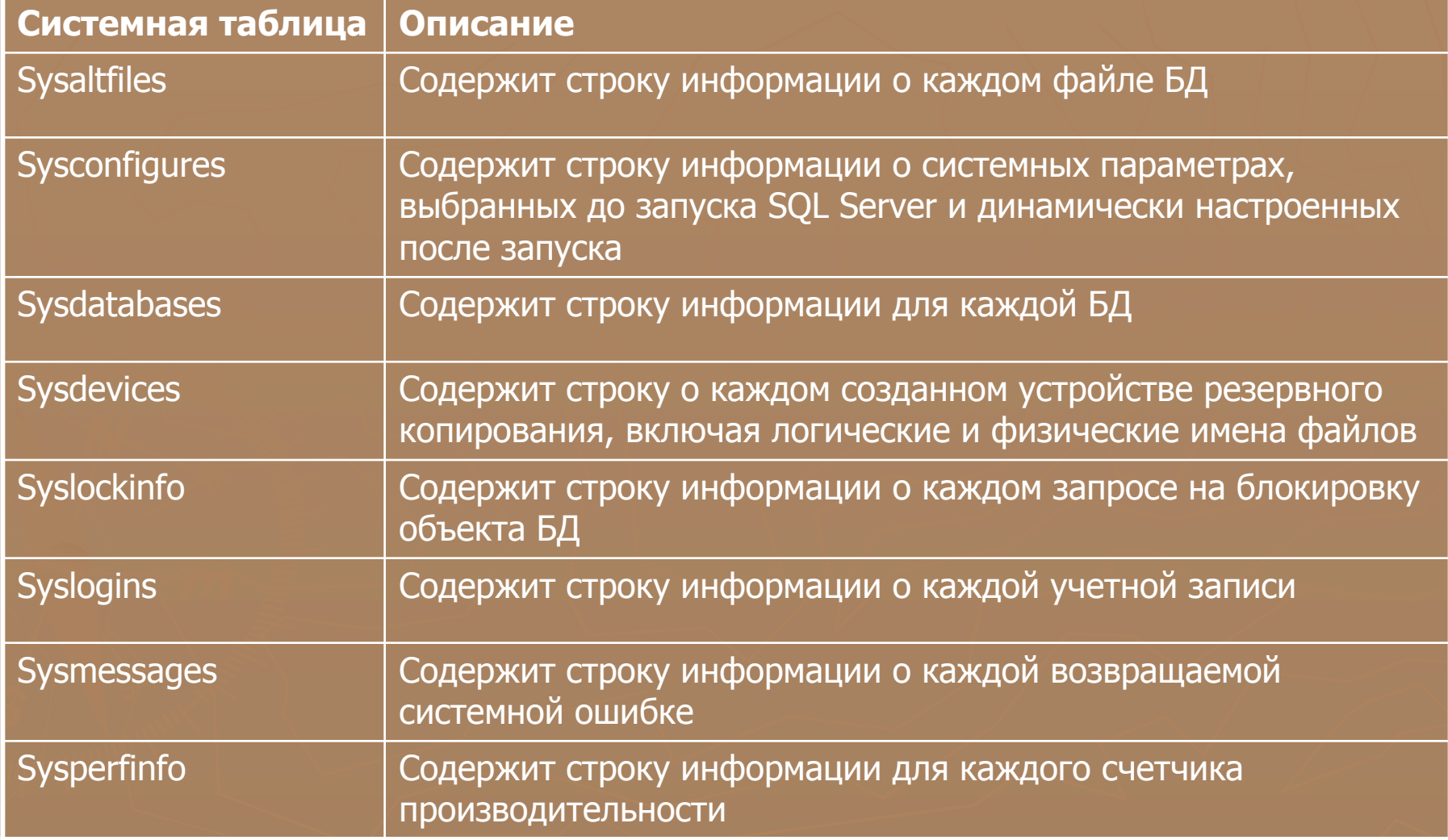

#### Каталог базы данных

► Каталог базы данных состоит из системных таблиц, используемых для управления отдельной БД. В каждой БД имеется набор таких таблиц.

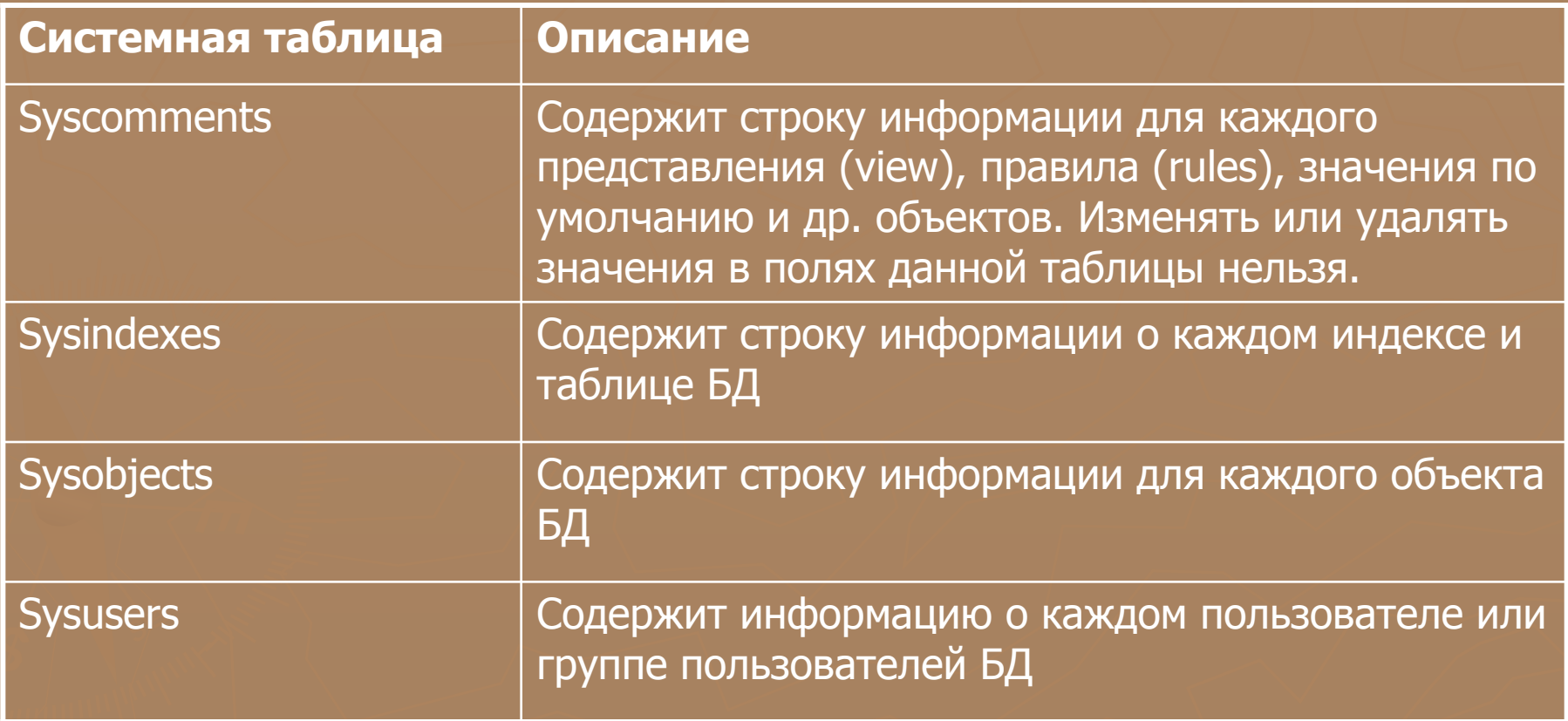

#### Системные хранимые процедуры

► Системные хранимые процедуры – процедуры составленные из операторов T-SQL, поставляемые вместе с SQL Server. ► Системные процедуры работают с системными таблицами, позволяют получить системную информацию и выполнять задачи администрирования БД.

#### Использование системных хранимых процедур

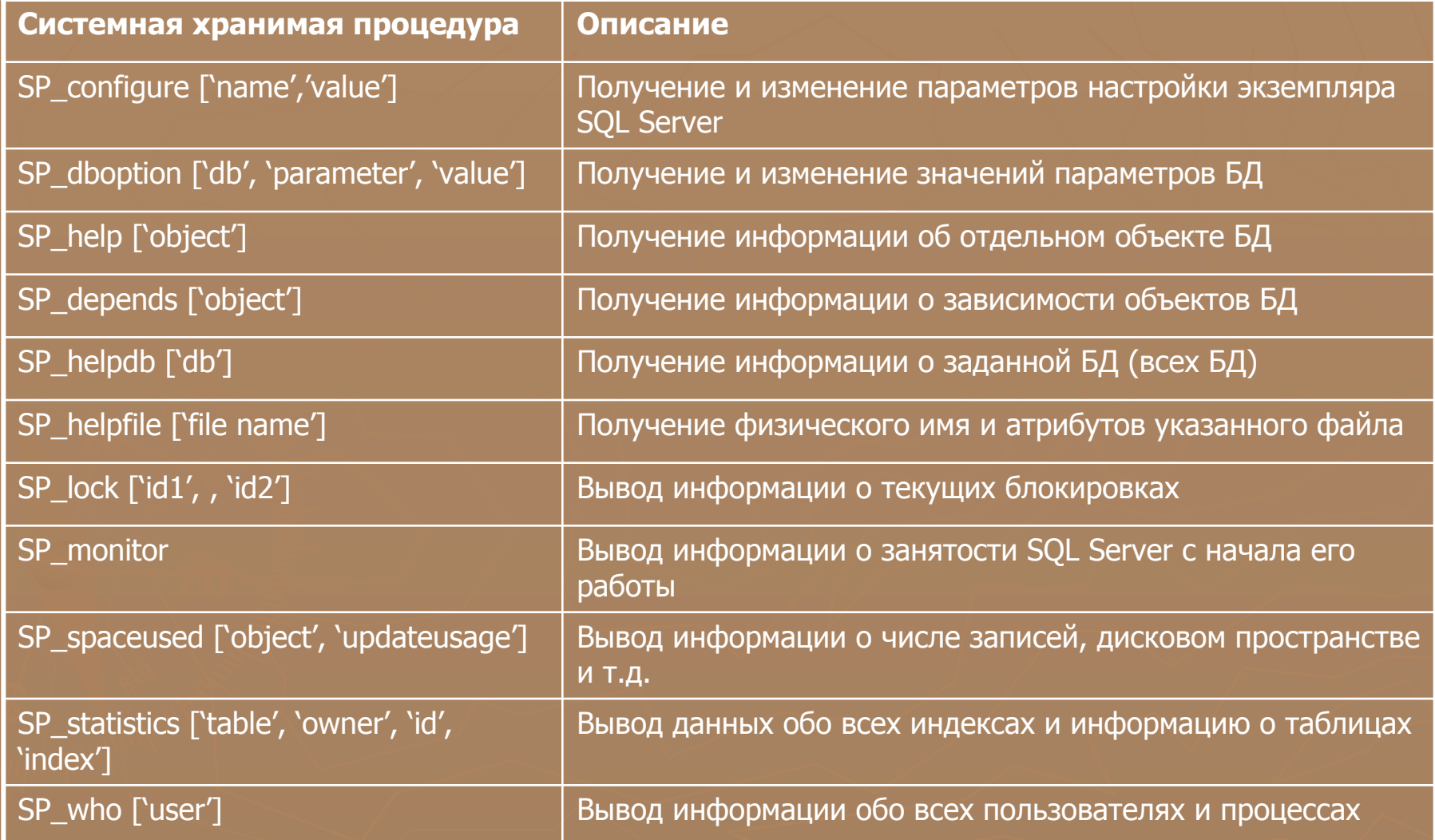

## Системные функции

► Системные функции – набор встроенных функций, позволяющих обращаться к системным таблицам при помощи операторов T-SQL и получать специфические данные о значениях параметров, объектах и настройках.

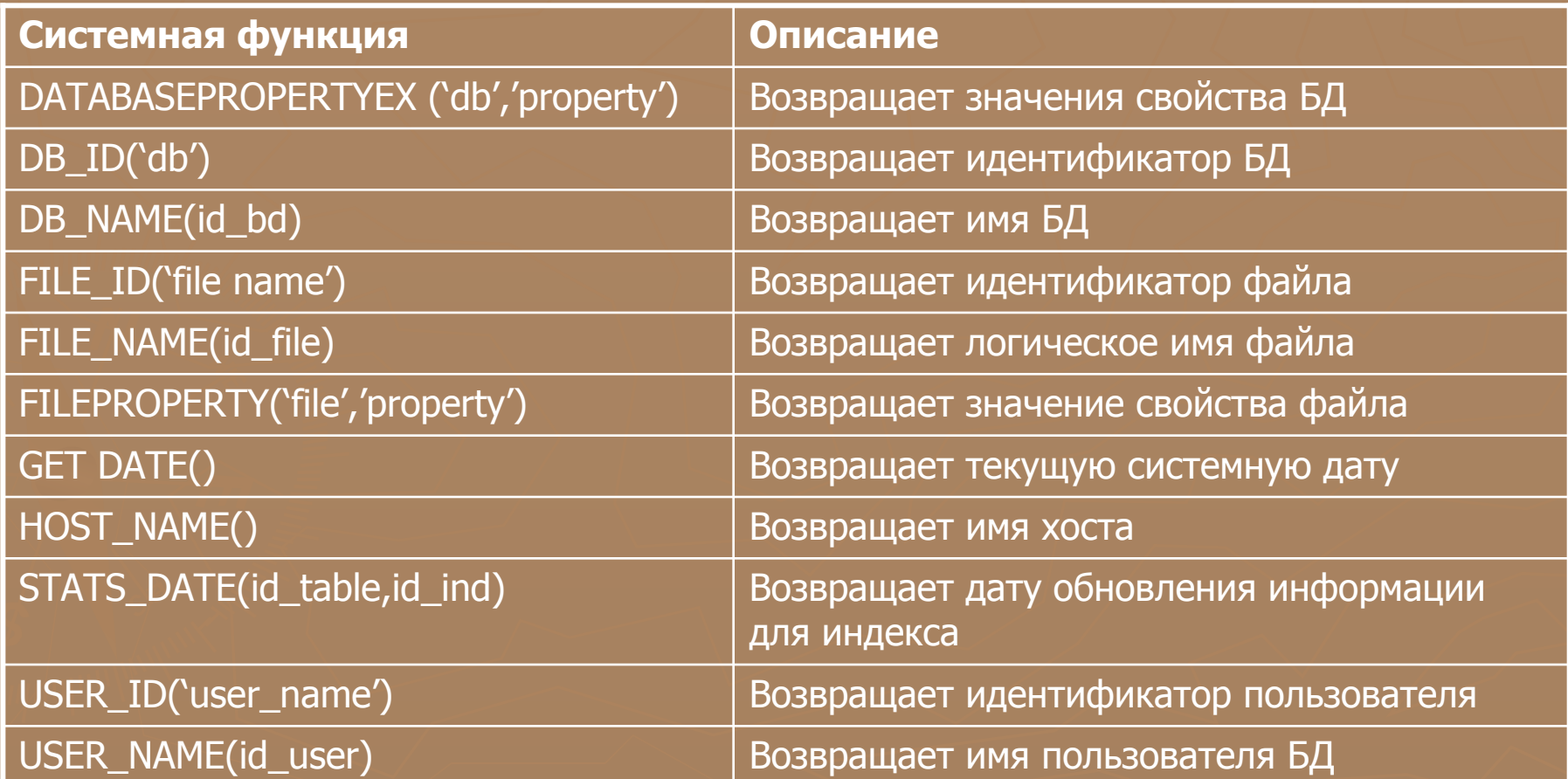

#### Представление информационной схемы

► Представления информационной схемы – сведения системного каталога и каталога БД в соответствии со стандартами ANSI SQL-92.

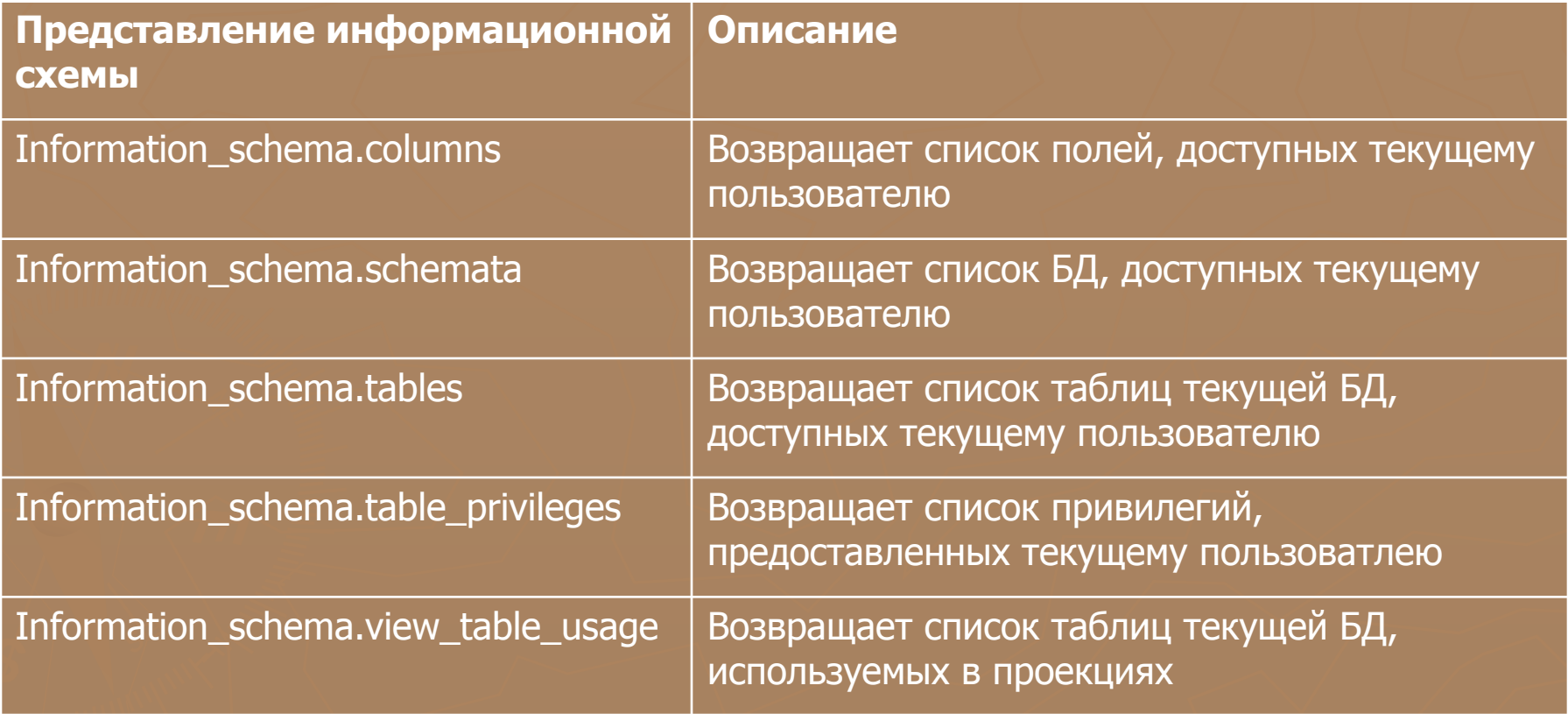